# Clinica privata

### **Entità**

-Paziente, colui che si serve nella clinica -Esame, visita singola ad un singolo paziente -Medico, colui che lavora presso la clinica -Visita, visite che la clinica -Competenza, abilitazione del medico a fare un determinato esame

### **Attributi**

Paziente=CFP, Nome, Cognome, Data di nascita, Sesso Esame=CodIntervento, Data d'esame, CFP, CFM Medico=CFM, Nome, Cognome, Specializzazione Visita=CodIntervento, Tipologia, Prezzo Competenza=Tipologia, CFM

### **Associazioni**

Tra Paziente ed Esame c'è un'associazione uno a molti, poiché un paziente può fare molti singoli esami mentre un singolo esame è fatto ad unico paziente in un dato giorno

Tra Medico e Competenze c'è un'associazione uno a molti, poiché un medico ha molte competenze mentre le singole competenze appartengono ad unico medico

Tra Visite e Competenze c'è un'associazione uno a molti, poiché una vista necessita molte competenze mentre le singole competenze appartengono ad unico visita

Tra Competenze ed Esame c'è un'associazione uno a molti, poiché un esame necessita un medico con le relative competenze mentre una competenza può essere necessaria a più esami

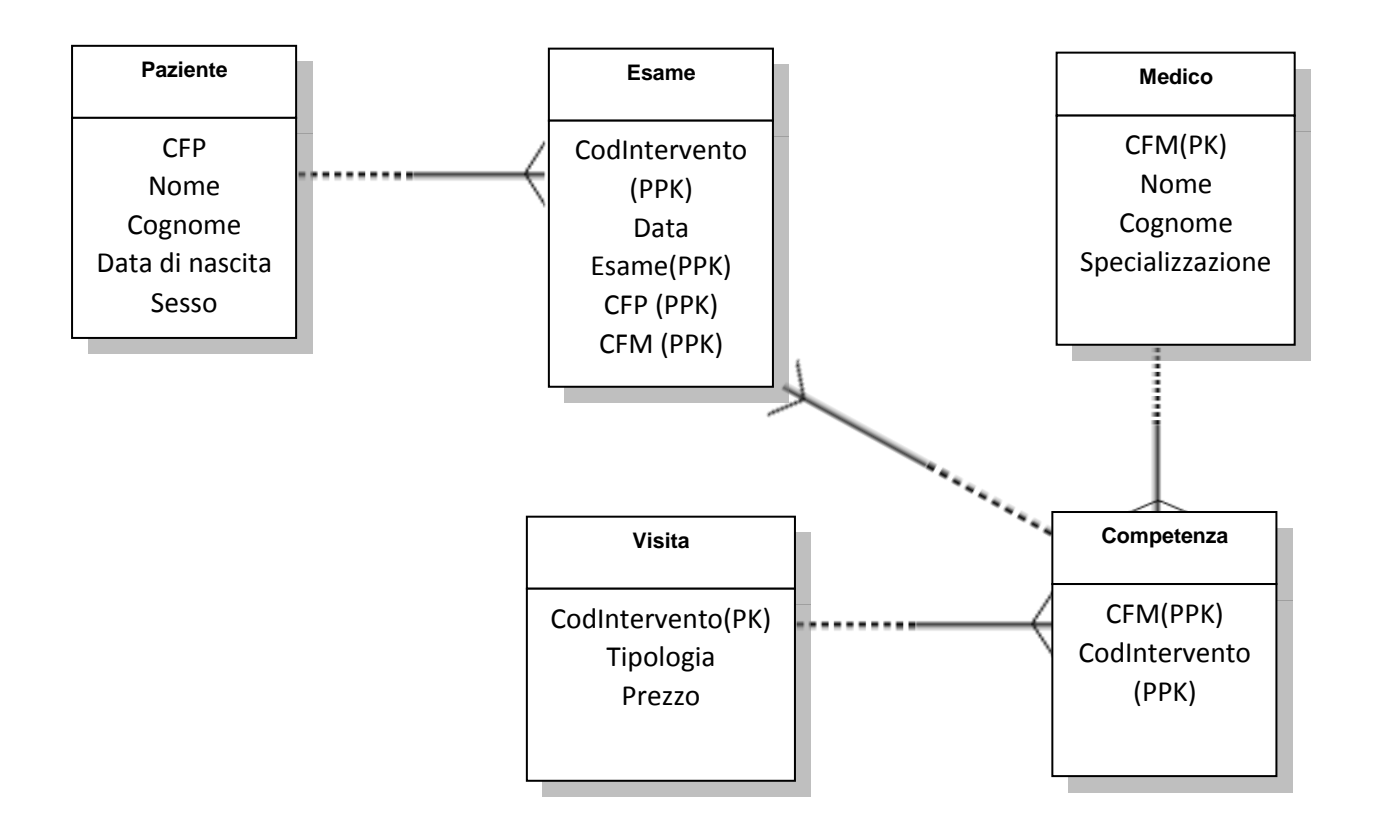

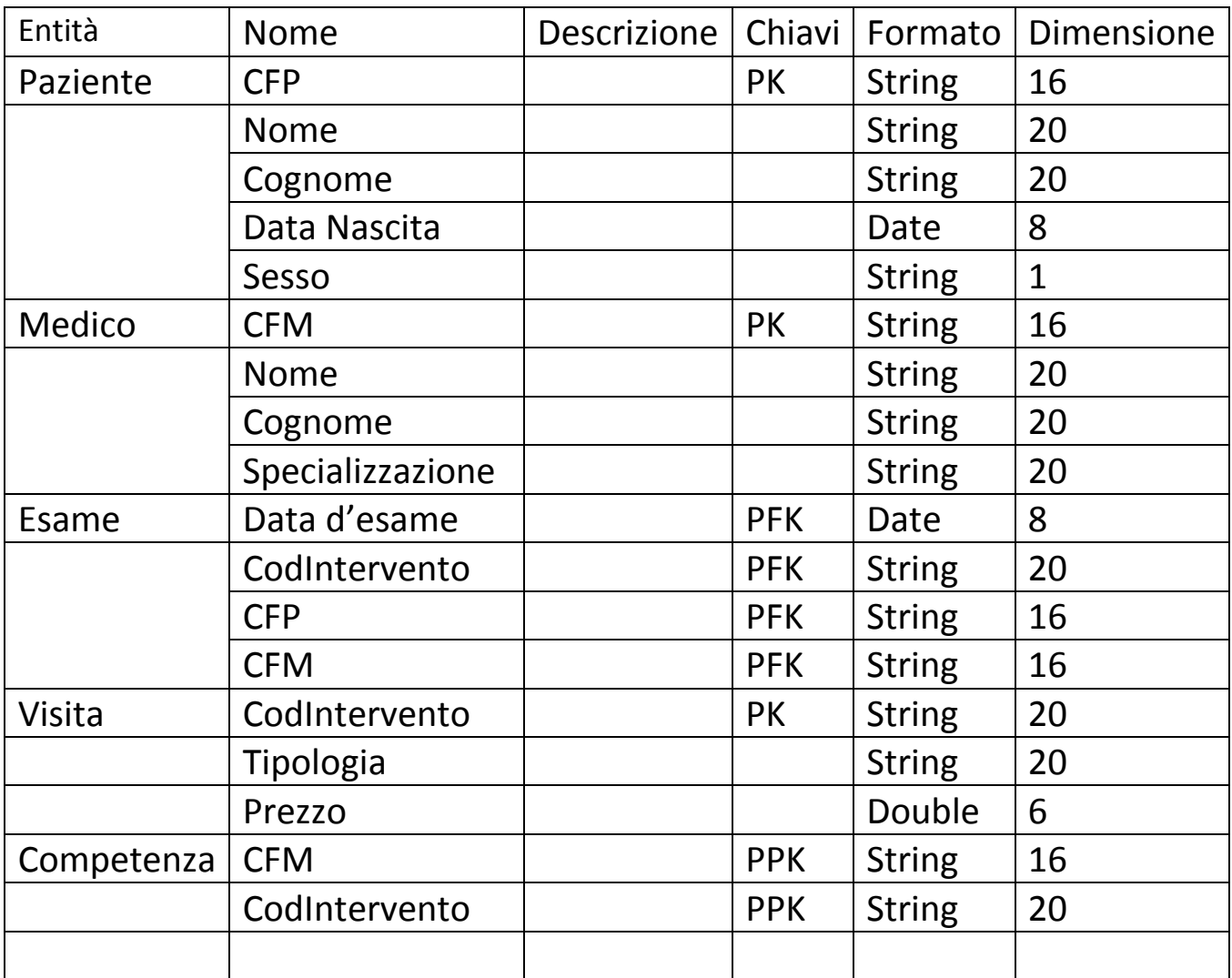

## Modello Logico

### Flusso dei dati/Modello Relazionale

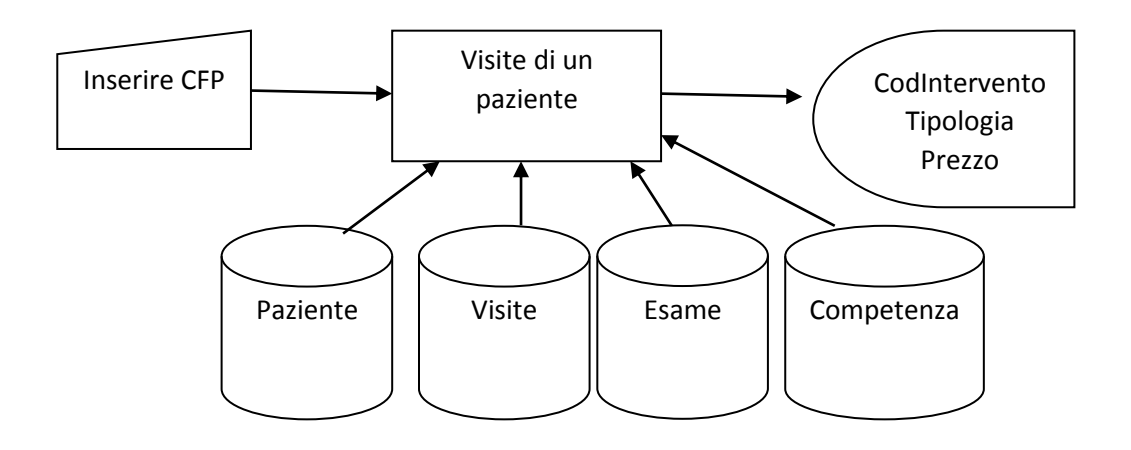

#### Query 1

- 1. Congiunzione tra Paziente e Esame per CFP
- 2. Congiunzione tra (1) e Competenze per CodIntervento e CFM
- 3. Congiunzione tra (2) e Viste per Codintervento
- 4. Selezione di (3) su CFP= [INSERIRE CFP]
- 5. Proiezione di (4) per CodIntervento, Tipologia, Prezzo

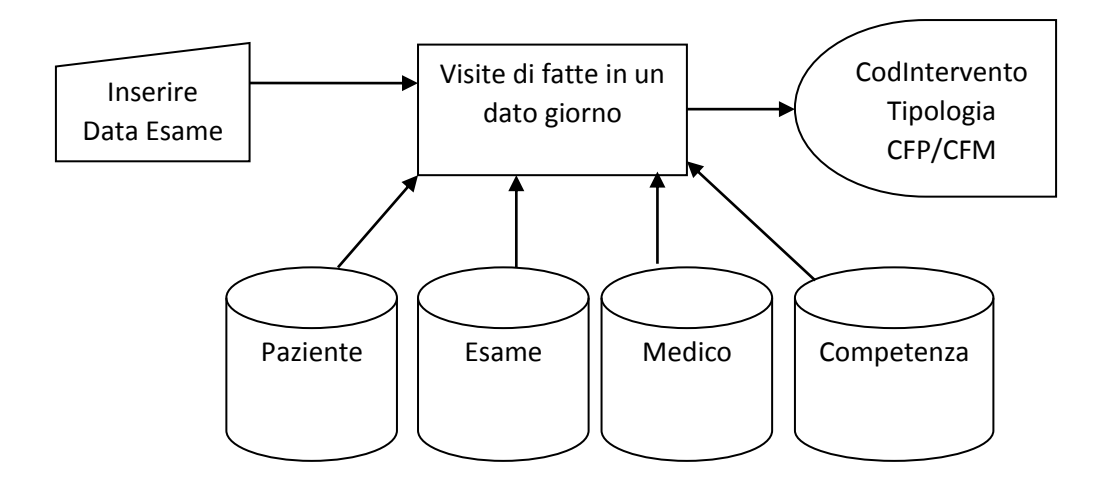

Query 2

- 1. Congiunzione tra Paziente e Esame per CFP
- 2. Congiunzione tra (1) e Competenze per CodIntervento e CFM
- 3. Congiunzione tra (2) e Medico per CFM
- 4. Selezione di (3) su Data Esame= [inserire Data Esame]
- 5. Proiezione di (4) su CodIntervento, Tipologia, CFP, CFM

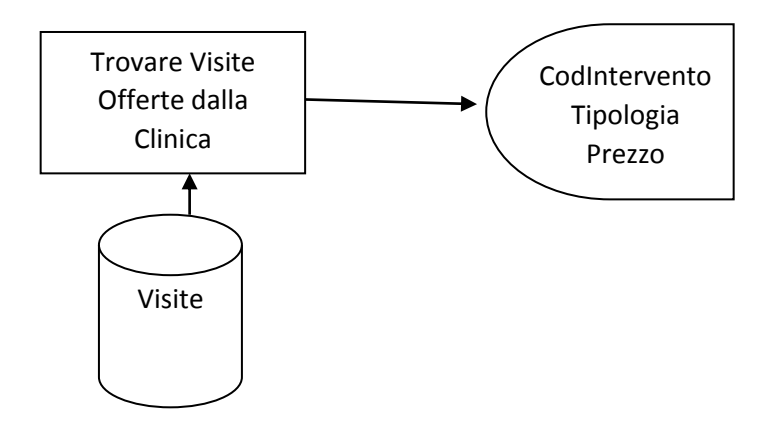

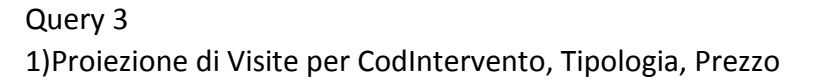

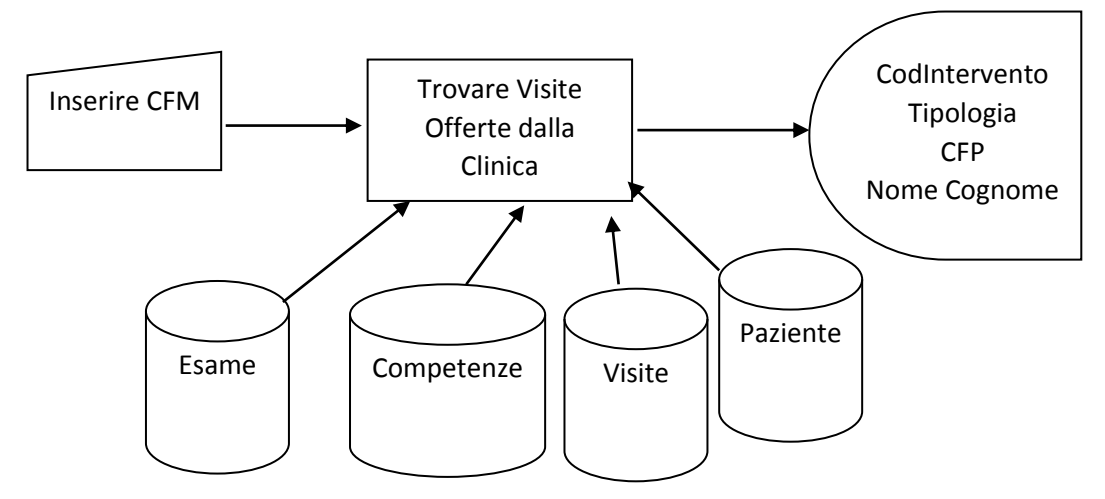

### Query 4

- 1. Congiunzione tra Paziente e Esame per CFP
- 2. Congiunzione tra (1) e Competenze per CodIntervento e CFM
- 3. Congiunzione tra (2) e Medico per CFM
- 4. Congiunzione tra (3) e Visite per Codintervento